## Pantone Color Manager 2 1 Crack.epub ^HOT^

if your publisher or printer is using pantone, then you can convert the image to cmyk and it will look good. if theyre not using pantone, then you can convert to cmyk, and if your printer has a pantone spot color, it should print in pantone. if it doesnt, well you can always use the pantone colors to get the job done. at this point, theyre probably trying to explain that you cant convert to cmyk, you need to convert to spot colors, and theyre not sure why that is. thats when you point out that your publisher is using pantone, and they have defined pantone spot colors for all the colors in the book. a: if you are a color-managed designer, you should not be using a pantone solid swatch. to color manage a pantone solid swatch, first create a pantone solid swatch (see pantone's web site for information on how to create a swatch). then, use the pantone color bridge to determine the cmyk values to achieve your desired color. (the pantone color bridge is free and can be used online and offline.) a: all of the colors on this page are pantone colors. pantone is a registered trademark of pantone, inc. this is a trademark of pantone, inc. the pantone color bridge is free and can be used online and offline. creating a swatch from the pantone color bridge is not included in the purchase price of the bridge. a: when you send images with color managed profiles to a printer, its recommended that the profile included with the images contain cmyk, process, and spot color information, so the printer can use the correct cmyk color space for the desired print condition.

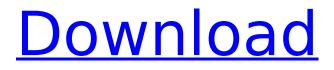

## Pantone Color Manager 2 1 Crack.epub

there are a number of ways you can go about color management. if you have the right software, it would be easy to create a workflow using pantone to keep you from having to make the colors match up. a pantone printed swatch and a pantone swatch in the software you are using to design the file would give you the best opportunity for matching the pantone colors. its also important that you have a good printer profile for your printer. if you have a color profile that matches your printer, your pantone colors will come out as you expect. many of the pantone inks are used in press printing and most of those inks have profiles. if you print to an inkjet printer or web press, you will likely need to purchase a pantone swatch for each inked color you want to print. another way you could handle this is to create a pantone swatch in the software you are using to make a design, and match the pantone to the pantone that is printed. then, place the pantone swatch in the swatch library of your software. if you have a pantone printer, then you could have a pantone swatch printed and placed in your swatch library. you can use the pantone swatch library to select the pantone swatch you want. then, you can place it in the color of the image you are working on. you could also place pantone swatch in the color of the image you are working on in the swatch library. if you are using a pantone printer, you could have a pantone swatch printed and placed in your swatch library, you can use the pantone swatch library to select the pantone swatch you want. then, you can place it in the color of the image you are working on. 5ec8ef588b

<u>http://geniyarts.de/?p=87832</u>

http://bootycallswag.com/?p=23529

| https://savosh.com/wp-content/uploads/2022/11/oru_kalluriyin_kathai_movie_free_download.pdf         |
|----------------------------------------------------------------------------------------------------|
| https://meinemarkemeingesicht.de/wp-content/uploads/2022/11/berhia.pdf                              |
| https://jhutchinsonfay.com/wp-content/uploads/2022/11/Admincommerce_Crack_HOT.pdf                   |
| https://madridvirtual.net/ads2009u1-crack-full-version-patched/                                     |
| https://www.hhlacademy.com/advert/dell595bbiosmasterkeygeneratordjb3000rarcrack-new/                |
| https://eptech-usa.com/wp-                                                                          |
| <u>content/uploads/2022/11/Mastercam_2020_Crack_License_Key_Free_Download.pdf</u>                   |
| https://forallequal.com/yamaha-raptor-yfm-700-r-reparaturanleitung-deutsch/                         |
| http://www.studiofratini.com/intelligent-digitizing-software-crack-15-top/                          |
| <u>http://applebe.ru/2022/11/20/hd-online-player-the-ta-ra-rum-pum-movie-torrent-down-work/</u>     |
| <u>https://bodhirajabs.com/hd-online-player-jeene-laga-hoon-1080p-hd-video-song/</u>                |
| https://marido-caffe.ro/wp-content/uploads/2022/11/astbiby.pdf                                      |
| https://ayusya.in/winlive-synth-driver-abilitare-midi-device-best/                                  |
| http://pantogo.org/2022/11/19/xforce-keygen-64-bit-robot-structural-analysis-professional-2015-upd- |
| <u>crack/</u>                                                                                       |
| <u>https://sarahebott.org/paragon-migrate-os-to-ssd-v-10-0-17-13028-retail-c-comptines-</u>         |
| <u>colocation_hot_/</u>                                                                             |
| https://dallahcoffee.com/fundy-designer-v6-crack-full-pc-58/                                        |
| https://parsiangroup.ca/2022/11/camtasia-studio-8-0-1-build-903-serial-serial-key/                  |
| https://arabamericanbusinesscommunity.org/wp-                                                       |
| <u>content/uploads/2022/11/fairy_tail_tagalog_version_full_episode.pdf</u>                          |
| http://prabhatevents.com/xforce-top-keygen-robot-structural-analysis-                               |
| professional-2011-download-64-bit/                                                                  |
|                                                                                                    |